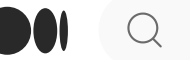

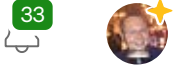

# The History of Loop and LoopKit

Reflecting on the past in celebration of version 1.0.

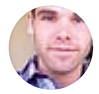

Nate [Racklyeft](https://medium.com/@loudnate?source=post_page-----59b3caf13805--------------------------------) · Follow 9 min read · Oct 2, 2016

 $(1)$  463  $($  3

#### $\overline{\mathcal{L}}^+$  $\bigodot$  $\uparrow$  $\bullet\bullet\bullet$

#### Part 1: Vision

On July 21, 2015, I first placed my trust in a collection of Python scripts I wrote to automate my insulin needs for Type 1 diabetes. Every 5 minutes since then—while I've worked, slept, vacationed, commuted—code has been the primary interface to my treatment of this chronic condition.

The first system to run it was a Raspberry Pi; the code was a [series](https://github.com/loudnate/openaps-mmhistorytools) [of](https://github.com/loudnate/openaps-predict) [plugins](https://bitbucket.org/loudnate/openaps-dose), written with the help of Chris [Hannemann,](https://medium.com/u/6848d6fdbe84?source=post_page-----59b3caf13805--------------------------------) to the [openaps](https://github.com/openaps/openaps) toolkit developed by Ben [West](https://medium.com/u/c2b84002f43e?source=post_page-----59b3caf13805--------------------------------) in [collaboration](https://openaps.org/) with [Dana](https://medium.com/u/d7681c31c435?source=post_page-----59b3caf13805--------------------------------) Lewis and Scott [Leibrand.](https://medium.com/u/9eb7d68b0a97?source=post_page-----59b3caf13805--------------------------------) I'm still in awe of the elegant premise in Ben's design: a system of repeatable, recordable, and extendable transform commands, all backed by Git. The central plugin of the toolkit is [decocare:](https://github.com/bewest/decoding-carelink) Ben's 5-year magnum opus, a reverseengineered protocol of the Minimed Carelink USB radio to command insulin pumps.

Pete [Schwamb](https://twitter.com/ps2) had a vision for an entirely different system, and the skill-set to bring it to life. He designed a clone of the Carelink radio and bridged it to a Bluetooth Low-Energy interface, opening the door for a diverse set of BLEcompatible devices, like his iPhone, to talk to an insulin pump.

#### **Pete Schwamb on Twitter**

@danamlewis Maybe someday it will look like this! :)

Master of many things, including time travel.

 $\bullet$  .  $\bullet$  .  $\bullet$ 

I quickly co-opted Pete's vision as my own. I got my first "[RileyLink"](https://github.com/ps2/rileylink) the same week I started "looping" with the Raspberry Pi. "I'm done, " I told my wife, "now I'm going to rebuild it all."

Pete had written a significant portion of the initial Bluetooth code in an [iOS](https://github.com/ps2/rileylink_ios) [app](https://github.com/ps2/rileylink_ios) which captured and uploaded Minimed sensor values to [Nightscout](http://nightscout.info/), but there were still a lot of infrastructure questions to validate:

- 1. Will a background app run reliably on iOS?
- 2. What will the battery impact be?
- 3. How much data should be stored, and where?

Any large project is going to face questions like this. One thing that's served me well in the past is to avoid answering the foundational framework questions as long as possible. Often these questions answer themselves as the upper parts of the stack take shape. Months later, a colleague would share this [great](https://medium.com/@belisarius222/how-to-start-a-software-project-ad51373c1510) post on Lug-Nut Development that described this philosophy so perfectly.

So, using Pete's RileyLink code, I took my sensor values and started putting them into UI, using Apple Health and a simple Apple Watch app.

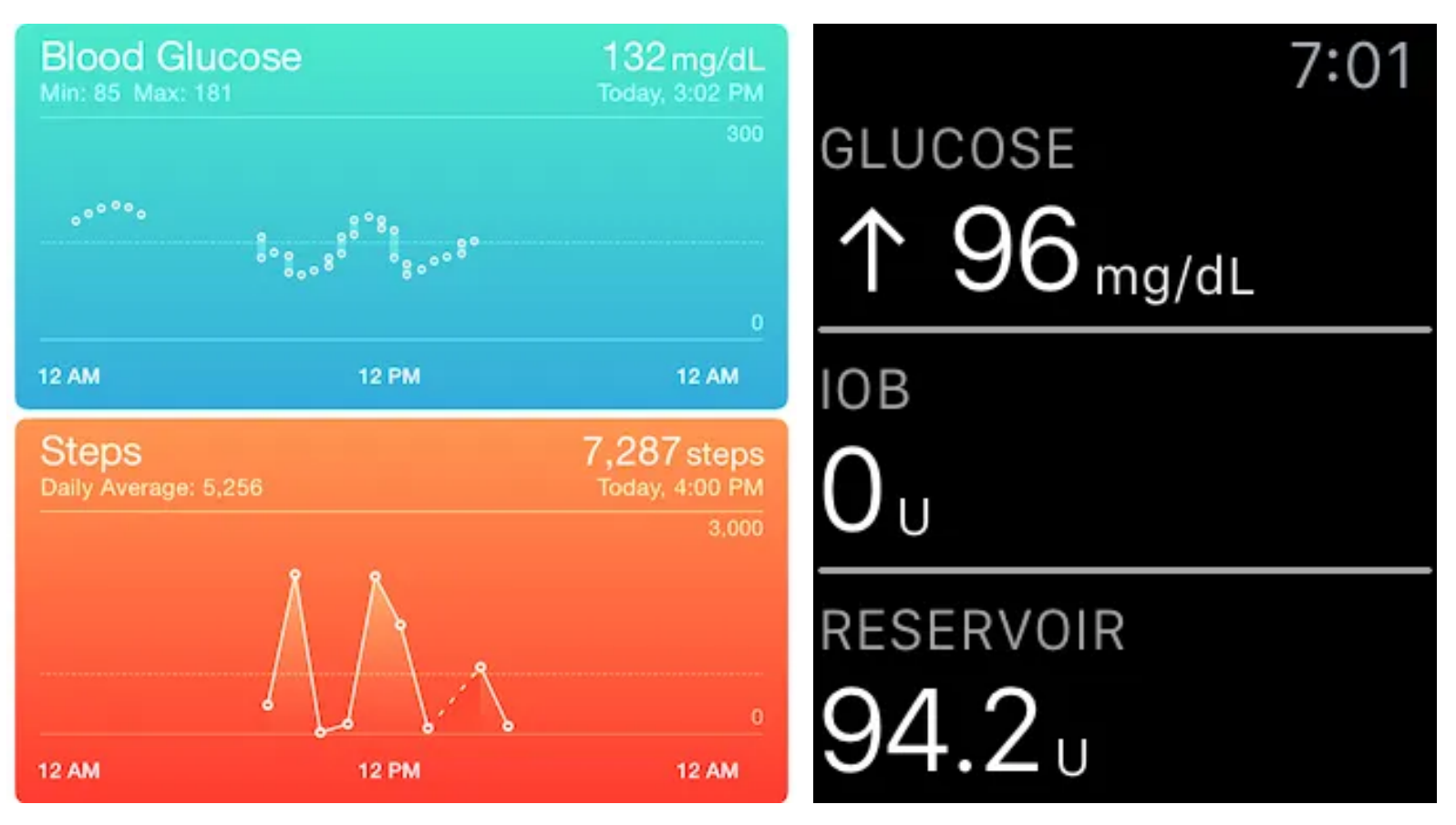

I deferred most app architecture while building HealthKit and watchOS 2 integrations

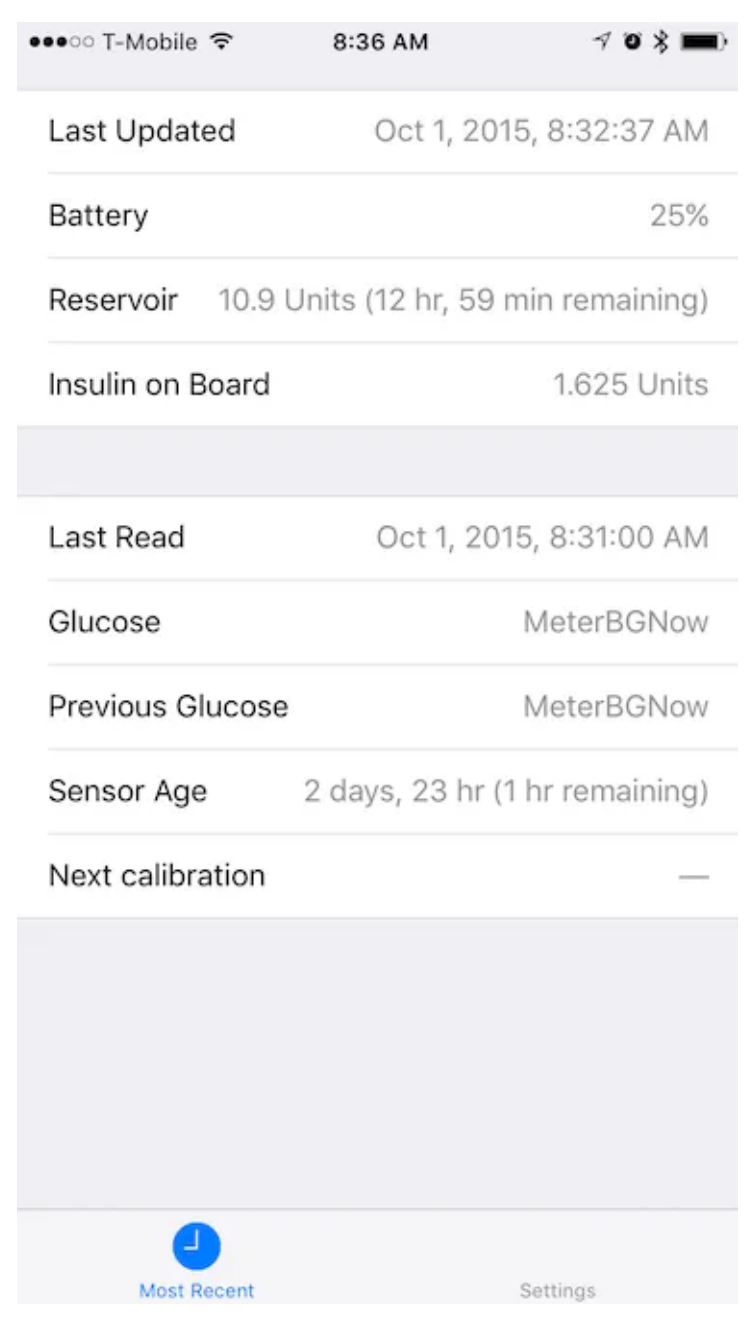

The app displaying transient data from the RileyLink

Though my intention was to try to make the small amount of data I had useful, I also inadvertently learned the quirks of the HealthKit and WatchConnectivity frameworks which would prove informative much later in architecture design.

Two much larger roadblocks appeared first:

- 1. The original RileyLink crystal oscillator couldn't create the right frequency for longer radio messages needed to control a pump.
- 2. I received one of the first shipments of the [Dexcom](http://www.prnewswire.com/news-releases/fda-approves-dexcom-g5-mobile-continuous-glucose-monitoring-system-300132661.html) G5 CGM and nobody had any idea how to connect to it.

 $\bullet$  . <br> <br> <br> <br> <br> <br> <br> <br> <br><br><br><br><br> <br><br><br><br><br>

Pete discovered and diagnosed the frequency issue, and like a champion, offered folks to ship him back all of the dozens of existing boards. He replaced each crystal on his reflow workstation, and tested each board by sending a "button press" command to turn on the screen backlight, the delight of each flicker rivaling Edison's bulb. He can tell you the rest of that story.

 $\bullet$  .  $\bullet$  .  $\bullet$  .

The G5 CGM was a critical piece of Pete's vision to [minimize](https://twitter.com/ps2/status/644714370761551872) the carry bulk. But a new device meant a new protocol to decode, and a very small user base available to collaborate. In addition, I had a hard release date I needed to hit: a trip to Costa Rica. Apple Watch could certainly handle the tropical humidity better than my iPhone, and the goal was to read G5 glucose data directly from the transmitter and shuttle it onto the watch, without the use of an internet connection, in time for the vacation.

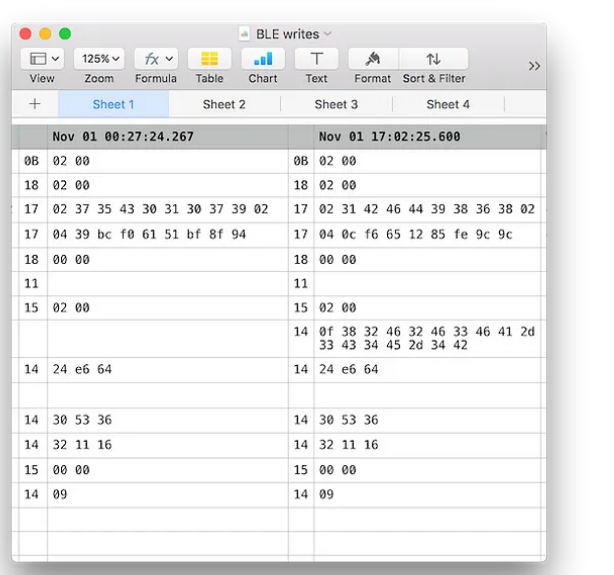

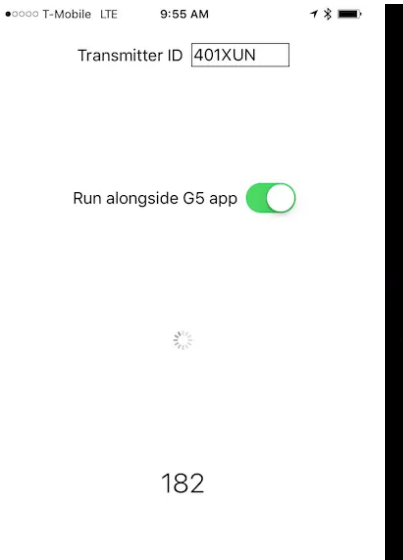

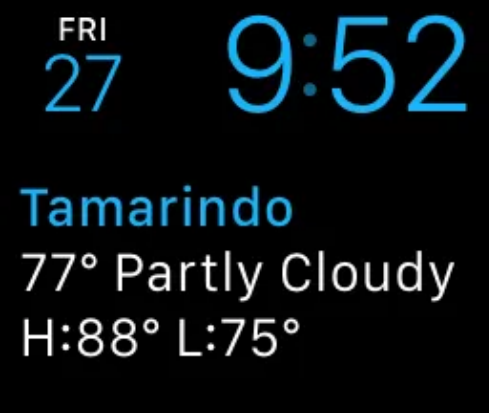

 $7:01AM$ 

100

 $9:50$ 

9:51:01 AM PST

80's musical montage of November 2015: from sniffing, to prototyping, to the beach

Goal met.

Happy new year! xDripG5 is now available using Carthage and @CocoaPods. Build cool apps with live glucose data! https://t.co/hkdtrxj97S

 $\begin{array}{cccccccccc} \bullet & \bullet & \bullet & \bullet \end{array}$ 

With an upgraded RileyLink and G5 data flowing, it was time to start to consider those architecture questions, starting with battery and background time.

There's two generations of insulin pumps which can accept remote commands. The later generation has a feature which broadcasts its status every 5 minutes, which is the basis of the [MySentry](http://www.healthline.com/diabetesmine/mysentry-a-new-category-of-diabetes-device#1) and [Connect](http://www.medtronicdiabetes.com/products/minimed-connect) products. (The latter fulfills essentially the same function as the RileyLink, though it was released to the public later). Capturing this broadcast would mean fewer power-hungry communication sessions with the pump, reserving resources only for the times when a dosing change was necessary.

This broadcast includes the pump's reservoir volume, which, when stored over time, should be sufficient to know how much active insulin was currently in the body. To validate this premise, I went back to my Raspberry Pi and started capturing and [experimenting](https://github.com/loudnate/openaps-mmhistorytools/pull/44/files?diff=unified) with this data source, simulating the lower resolution (0.1 U) values compared to what was available in pump history (0.025 U).

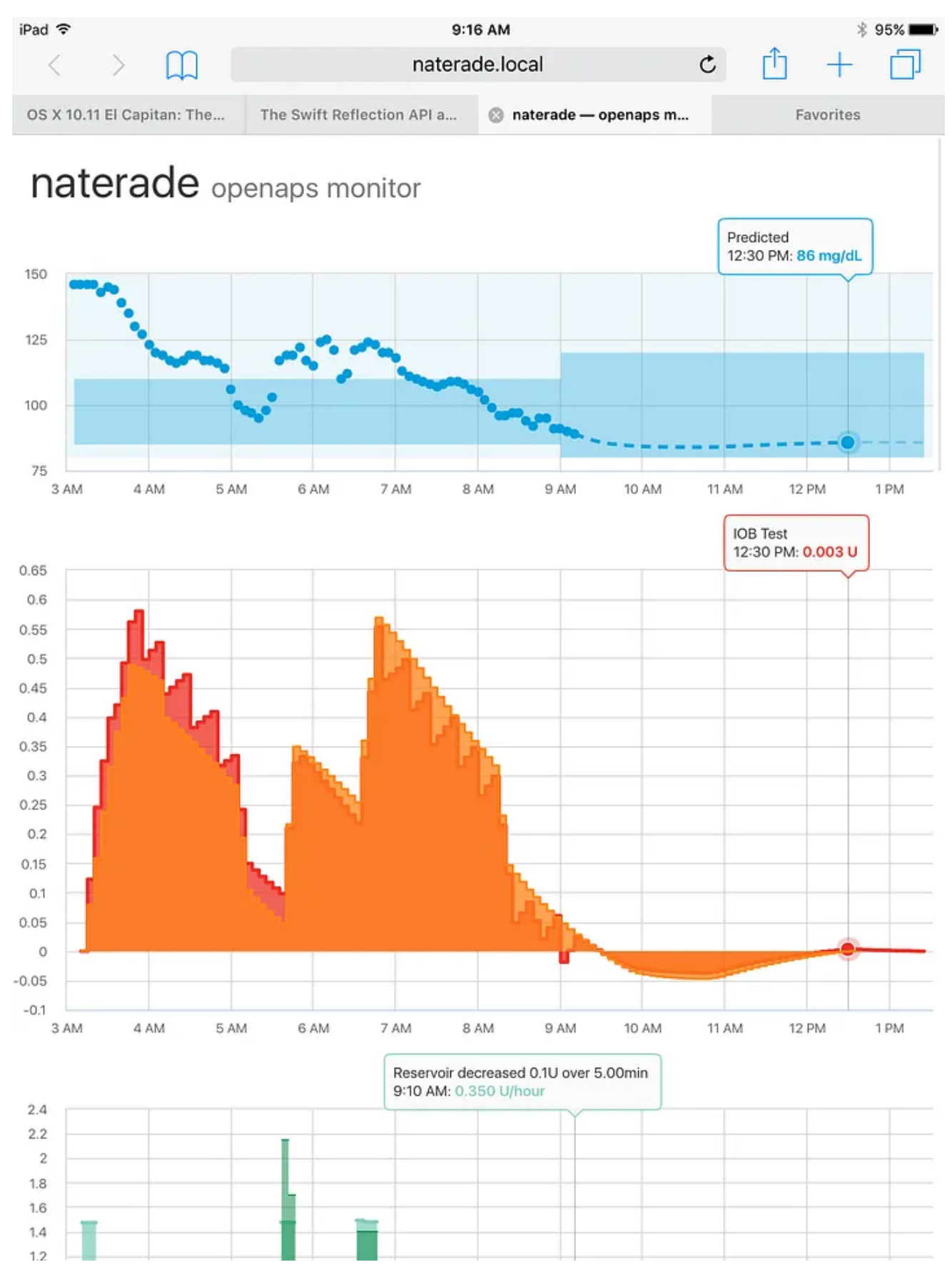

An early test comparing IOB from reservoir to IOB from pump history. The sawtooth pattern is an effect of the simulated resolution difference.

This visualization was extremely useful, and exposed a bug or two my unit tests missed.

With blood glucose and insulin data ready, the final input to the equation was carbohydrates. I wanted to use HealthKit for this data, as there are so many great meal and ingredient databases in the App Store that store carbohydrates in HealthKit. It seemed like a perfect match to be able to use them right in my app's algorithm.

At the same time, I couldn't imagine a better input mechanism for entering food than my watch. Building both ends simultaneously surfaced some unexpected challenges around encryption states in HealthKit.

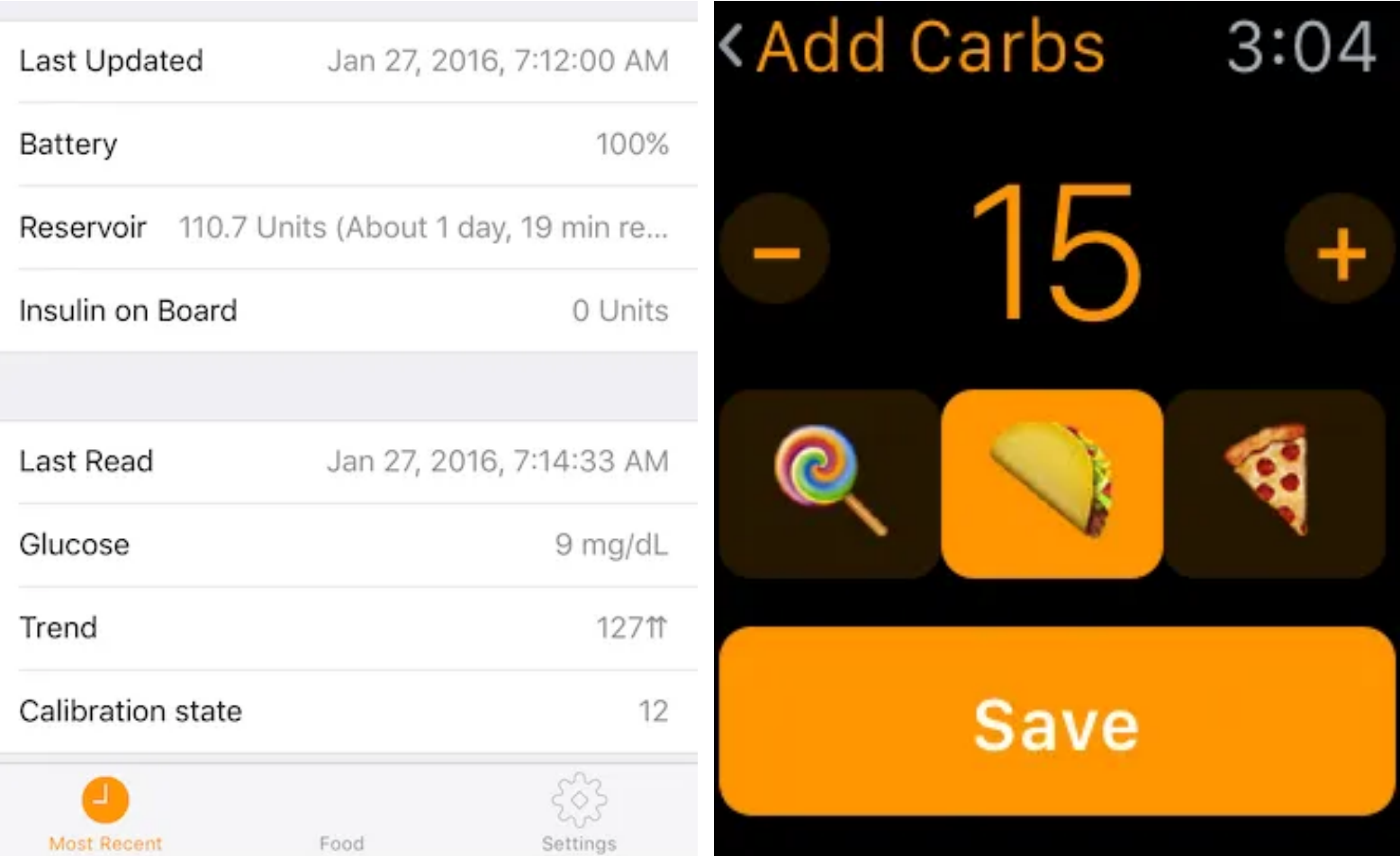

Food was the final input. Note that the CGM was in a bad calibration state; glucose wasn't actually 9 mg/dL.

By early February, I could input all the data I needed, and I'd started exploring storage and retrieval. I was also getting a better picture of the phone's battery life: ~4 hours of daily background time, consuming ~15% of a full charge.

Validating the algorithms I originally wrote in Python started with porting over the suite of unit tests (using the same JSON fixtures in both codebases), but it also required me personally trusting all the points of integration that were harder to test. I knew I could achieve that trust by simultaneously building the graphs as I built the algorithm.

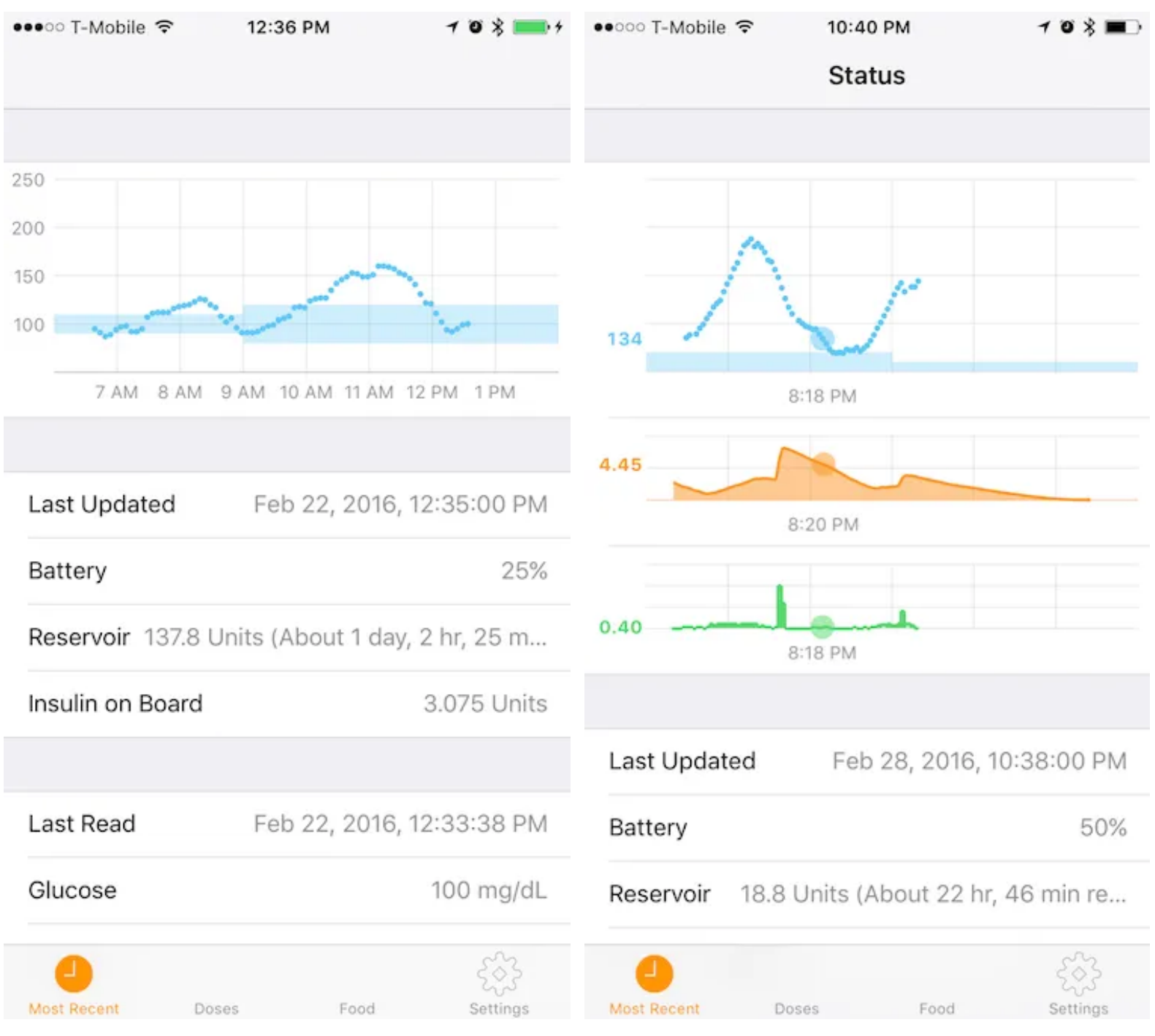

The graphs took shape simultaneously with the data storage and analysis

For the next two weeks, the iOS loop was running alongside the Raspberry Pi, and I was continuously comparing the visualizations and looking for edge cases. On March 13, I shut down the Raspberry Pi (to never turn it back on) and gave control to my app. I teased the moment on Twitter:

Evolution #WeAreNotWaiting https://t.co/N2ylomLqsN

Symbolizing the 15 years since my first insulin pump, on the eve of the next phase.

Once I was sure it was working, I started showing off.

I'm now at 24 straight hours of iOS looping powered by @ps2's RileyLink, xDripG5, and LoopKit!

Breakfast bolus from my Apple Watch https://t.co/ur62ic8yxB

#### Part 2: Sharing

As the celebration faded, many wise people asked me if I was done. Those who watched me trade time with family, friends, and every hobby I had to pursue this project were right to challenge me on what I'd do next. I wanted to listen, but I also didn't know how to stop.

 $\bullet$  .  $\bullet$  .  $\bullet$ 

It was clear that just a collection of frameworks—LoopKit, MinimedKit, xDripG5, and RileyLinkKit—weren't enough to help others use the project. While the containing app was also open source, I cautioned that it should be used only as an example. This advice was understandably ignored by others: iOS development has a barrier of entry larger than most can tackle in their free time.

What that meant was that the app, now known as simply "<u>Loop</u>", would need to expand in device support, safety features, and remote connectivity to satisfy the needs of prospective users. Some of this was graciously taken on by Mark [Wilson](https://medium.com/u/d5c1fe8a2869?source=post_page-----59b3caf13805--------------------------------) (G4 glucose via Bluetooth & HTTP) and Pete Schwamb (Nightscout monitoring). Instead of slowing down, my time spent committing code and supporting users continued at the same level it was during initial development.

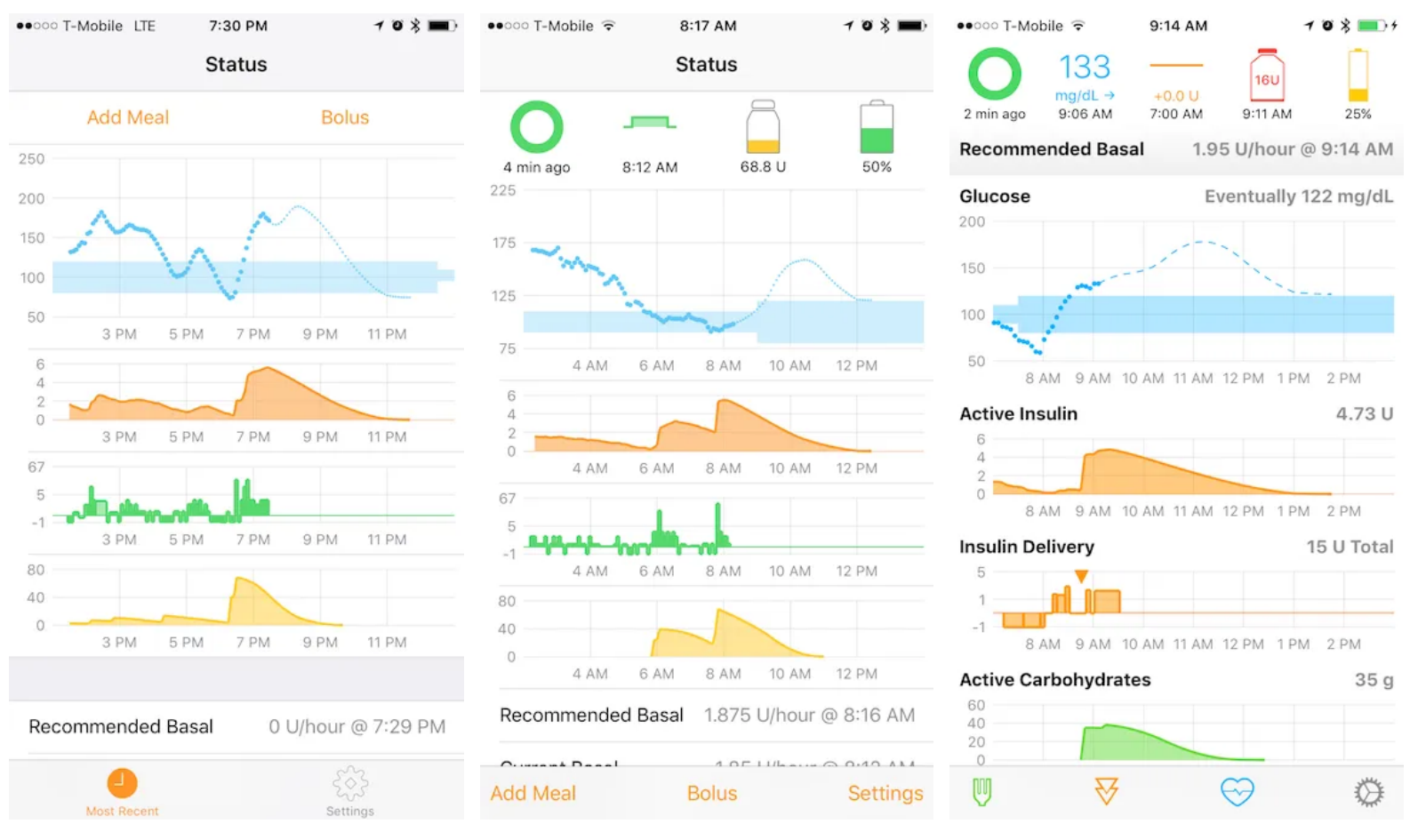

The evolution of Loop's status screen

There were many proud moments.

#### **Ali Mazaheri on Twitter**

First day at school with Loop @loudnate @ps2 @bewestisdoing

### **Howard Look on Twitter**

Ready for the first day of school with Loop and RileyLink. Thanks @loudnate @ps2 @OpenAPS

#### **Eric Matthews on Twitter**

Loop with new #rileylink helping my daughter manager her #T1D during school. Thanks @ps2 and @loudnate

#### **Katie DiSimone on Twitter**

Today we started #Loop. Tested it last night with a not-low-carb meal and wow! I could cry happy tears @loudnate @ps2 THANK YOU

#### Part 3: Burden

In my setup instructions for Loop, I told users,

You might open this app a lot. Make it the most personal app on your iPhone by changing the name and icon.

It was a personal app for a lot of people, and the questions, opinions, and imperatives rolled-in from users and non-users alike in the chat room. Thanks to users in far-off time zones, there were always new messages to read. It didn't take long before I felt overwhelmed. Thankfully long-time

users tried their best to answer as many questions and criticisms as they could, allowing me to focus the time I had on coding fixes.

 $\bullet$  ,  $\bullet$  ,  $\bullet$  ,  $\bullet$ 

It hadn't realized that passion projects could outlive their passion, but it happens every day in open-source projects. Loop was going to be an endless "loop" of development unless I took steps to slow down.

I thought of Loop as "My" project. It was my rejection of Design-By-Committee open-source. At times, it didn't play well with others' ideas (even when they were good). I never pre-announced features, or created spaces for feedback. I shouldered all of Loop's secrets, as well as all of its criticisms. Neither were a burden anybody asked me to bear. I needed to relinquish control of Loop to regain control over my time.

### Part 4: 1.0

Version 1.0 is an end-cap to a difficult but rewarding era of development. The project—its features, faults, and future—now belongs to the community of users. Pete Schwamb and Mark [Wilson](https://medium.com/u/d5c1fe8a2869?source=post_page-----59b3caf13805--------------------------------) have graciously agreed to coordinate pull requests and code reviews. Chris [Hannemann](https://medium.com/u/6848d6fdbe84?source=post_page-----59b3caf13805--------------------------------) will lend a hand to coordinate features and issues. They are ready and eager to nominate additional collaborators.

The promise of an automated insulin delivery system is to reduce the time and cognitive load spent on diabetes, and Loop seeks to deliver it with its glanceable interface, seamless connectivity, and the compact package of the RileyLink.

It's time for me to finally realize that promise personally: I'll be stepping down from development after the release. My passion for health and wellness projects will continue, professionally, as I join the team at Apple.

I want to thank the developers and tinkerers who've been tackling Type 1 diabetes with software and hardware for years. You can ask Scott [Hanselman](https://medium.com/u/1e5b2bca5b5e?source=post_page-----59b3caf13805--------------------------------) who they are: they paved the way for Ben [West](https://medium.com/u/c2b84002f43e?source=post_page-----59b3caf13805--------------------------------) to make the single-greatest patient innovation in Type 1 diabetes. Thank you to Pete Schwamb, whose unmatched ingenuity led to solutions for the most difficult problems. Thank you to Chris [Hannemann,](https://medium.com/u/6848d6fdbe84?source=post_page-----59b3caf13805--------------------------------) Ken Stack, and [Gustavo](https://medium.com/u/ddeb89a713e9?source=post_page-----59b3caf13805--------------------------------) M. whose algorithmic and instructional expertise was foundational to the most critical code in my projects. Thank you to [Dana](https://medium.com/u/d7681c31c435?source=post_page-----59b3caf13805--------------------------------) Lewis and Scott [Leibrand](https://medium.com/u/9eb7d68b0a97?source=post_page-----59b3caf13805--------------------------------) for creating a vibrant community around artificial pancreas devices.

Most of all, thank you to the Loop users for your passion and trust. I can't wait to see what you build next.

#### Loop and [LoopKit:](https://medium.com/@loudnate/loop-and-loopkit-version-1-0-8e3fd3280433?source=post_page-----59b3caf13805--------------------------------) Version 1.0

[medium.com](https://medium.com/@loudnate/loop-and-loopkit-version-1-0-8e3fd3280433?source=post_page-----59b3caf13805--------------------------------)

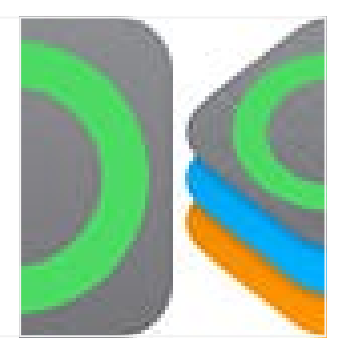

[Diabetes](https://medium.com/tag/diabetes?source=post_page-----59b3caf13805---------------diabetes-----------------) [Healthcare](https://medium.com/tag/healthcare?source=post_page-----59b3caf13805---------------healthcare-----------------)

Some rights [reserved](http://creativecommons.org/licenses/by/4.0/)  $\bigoplus$ 

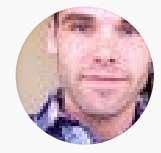

#### Written by Nate [Racklyeft](https://medium.com/@loudnate?source=post_page-----59b3caf13805--------------------------------)

127 [Followers](https://medium.com/@loudnate/followers?source=post_page-----59b3caf13805--------------------------------)

More from Nate Racklyeft

**Nate [Racklyeft](https://medium.com/@loudnate?source=post_page-----59b3caf13805----0----------------------------)** 

#### Loop and [LoopKit:](https://medium.com/@loudnate/loop-and-loopkit-version-1-0-8e3fd3280433?source=post_page-----59b3caf13805----0----------------------------) Version 1.0

Loop and LoopKit have reached 1.0 after just over a year in [development.](https://medium.com/@loudnate/loop-and-loopkit-version-1-0-8e3fd3280433?source=post_page-----59b3caf13805----0----------------------------) Loop uses RileyLink, a CGM, and an insulin pump to automate…

1 min [read](https://medium.com/@loudnate/loop-and-loopkit-version-1-0-8e3fd3280433?source=post_page-----59b3caf13805----0----------------------------) [·](https://medium.com/@loudnate/loop-and-loopkit-version-1-0-8e3fd3280433?source=post_page-----59b3caf13805----0----------------------------) Oct 2, [2016](https://medium.com/@loudnate/loop-and-loopkit-version-1-0-8e3fd3280433?source=post_page-----59b3caf13805----0----------------------------)

 $\stackrel{\sim}{\otimes} 21$  $\stackrel{\sim}{\otimes} 21$   $\bigcirc$  1

 $\overline{\mathcal{N}}^+$ 

See all [from Nate](https://medium.com/@loudnate?source=post_page-----59b3caf13805--------------------------------) Racklyeft

Recommended from Medium

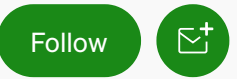